## **UTENTI**

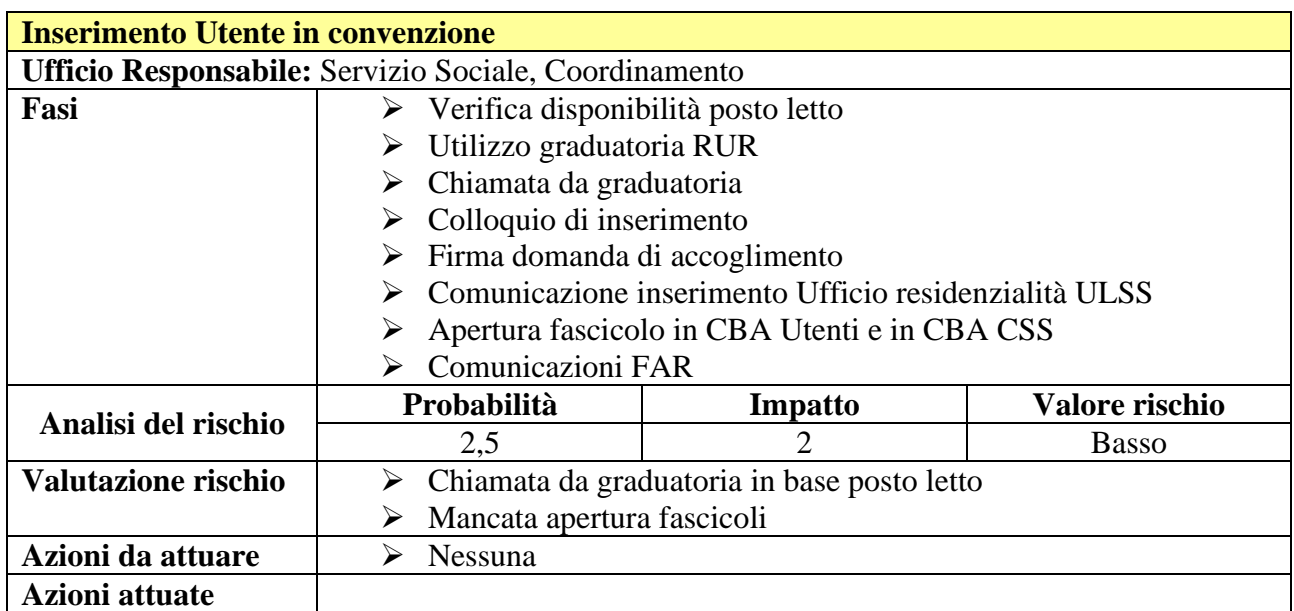

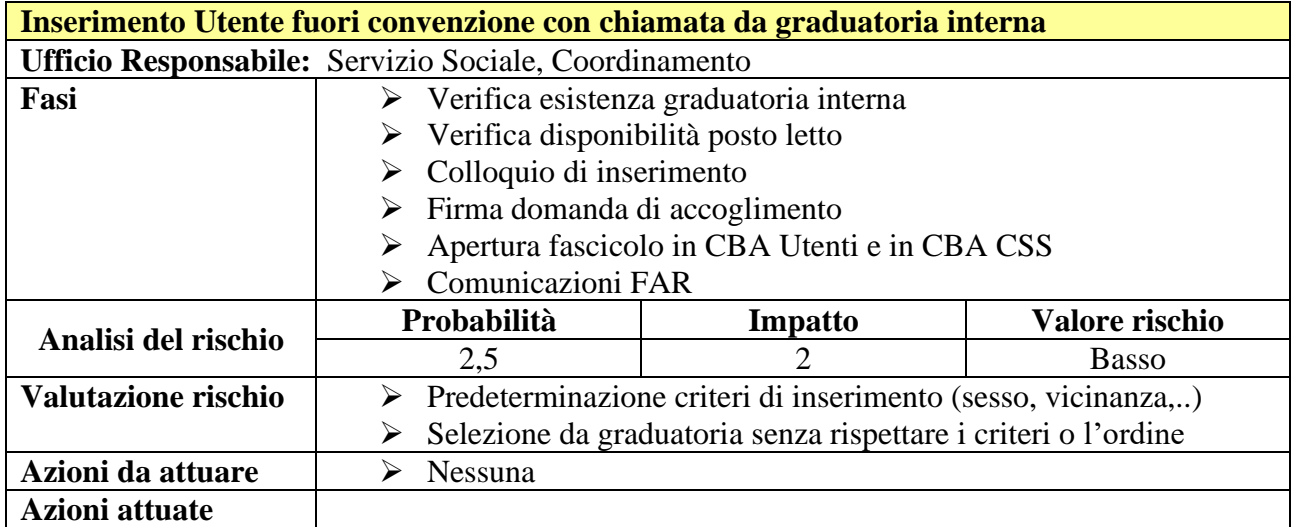

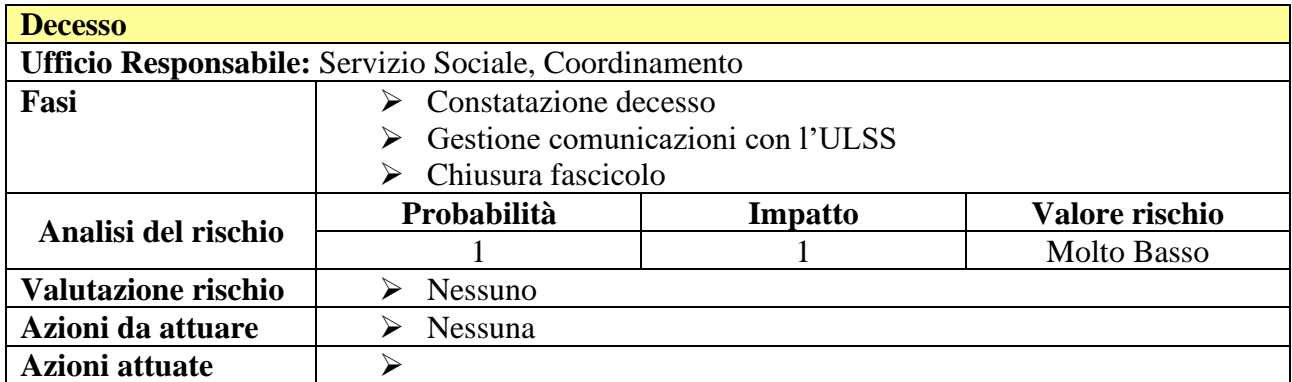

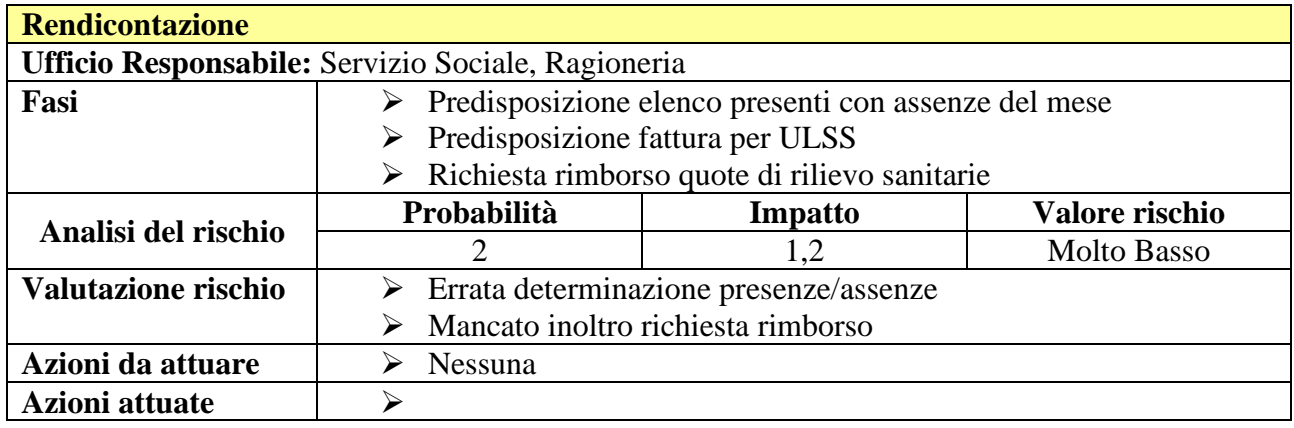